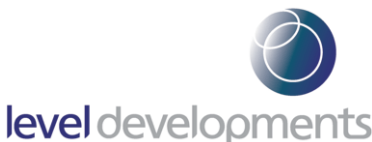

# **HPS Precision Inclinometer : Single Axis, RS232 & RS485 Output**

#### **Features**

- Single axis measurement from  $±5$  to  $±60^{\circ}$
- High resolution and accuracy.
- Low temperature drift, with optional temperature compensation to further improve temperature performance.
- RS232 and RS485 output versions.
- · RS485 version with multi-drop networked ModBus protocol and dual connectors
- High precision robust corrosion resistant 316 Stainless Steel housing with IP67 sealing, and precision ground base
- · CE certified and RoHS compliant.
- · IP67 Sealed locking M8 connector
- · Small size, 70 x 49 x 18mm

#### **Description**

The HPS series inclinometers are high performance inclination sensors designed for use in the toughest environments. There are a wide range of options to cover a measurement range from ±5° to ±60°. The robust stainless steel housing is sealed to IP67 and utilises high performance sealed locking industry standard M8 connectors. The digital output can be selected as either RS232, RS485 or RS485 ModBus (for networked device

connections). The device has inherently good temperature stability, but this can be improved further with optional temperature compensation over a range of different temperatures. The devices are CE certified and RoHS compliant. These devices are manufactured and calibrated in our UK factory to guarantee performance to the stated specification, and are built and configured to order on short lead times.

# **General Specifications**

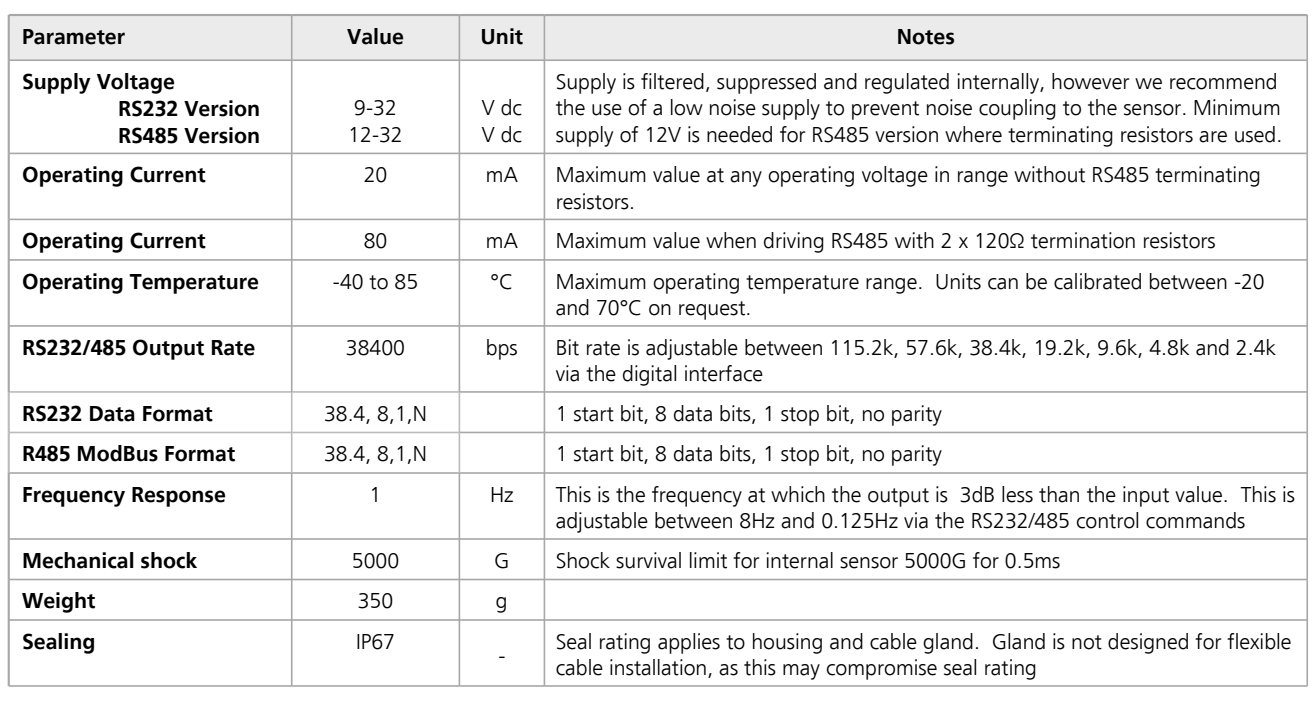

**Level Developments Ltd. 97-99 Gloucester Road**

**Croydon, Surrey, CR0 2DN United Kingdom**

**t : +44 (0)20 8684 1400 f : +44 (0)20 8684 1422**

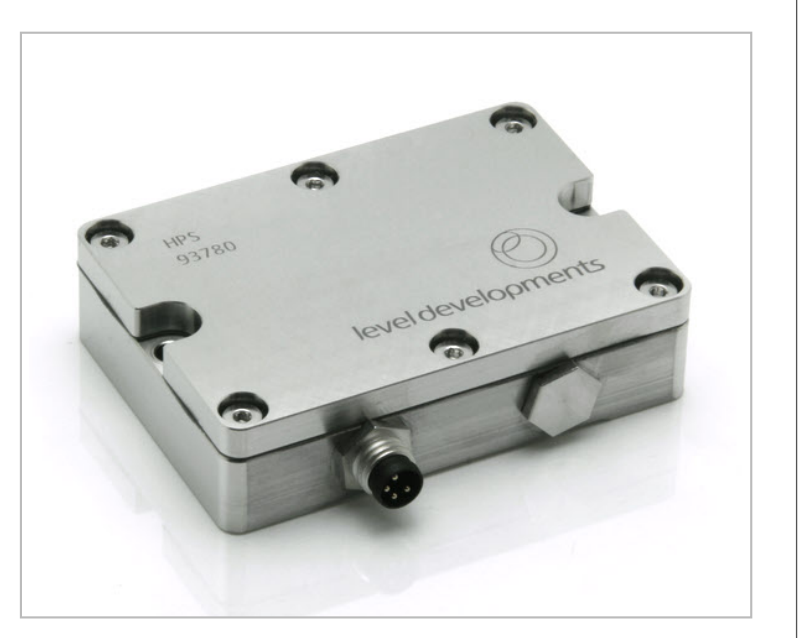

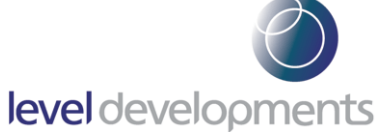

# **Performance Specifications**

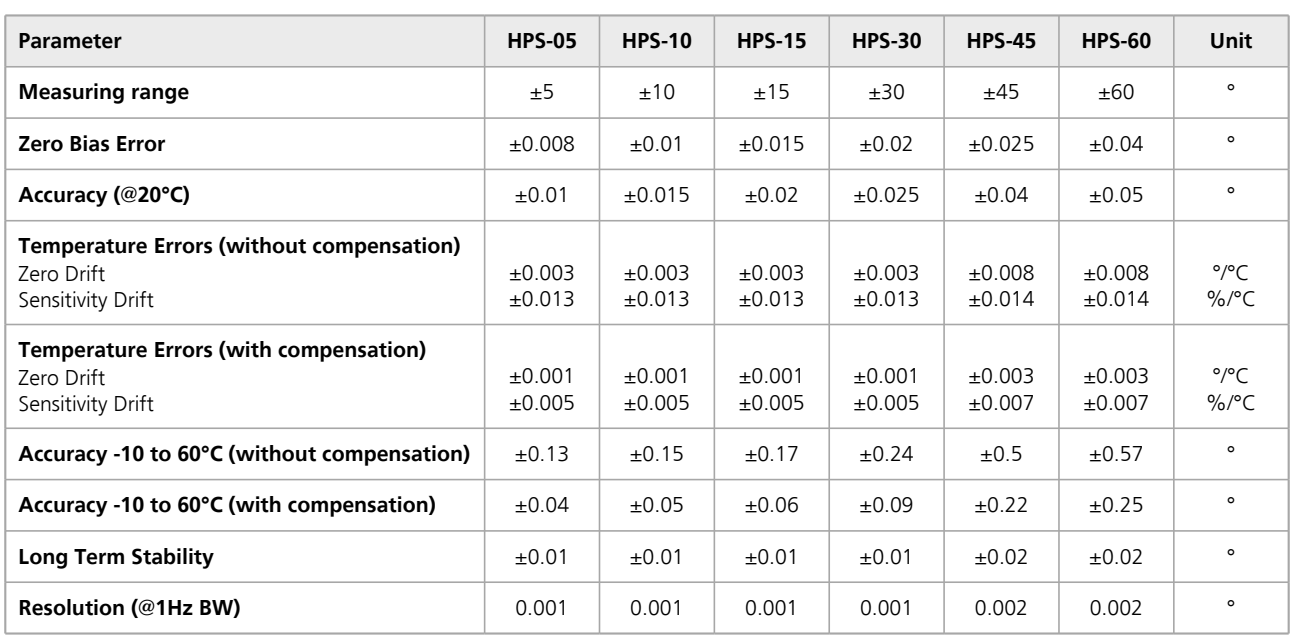

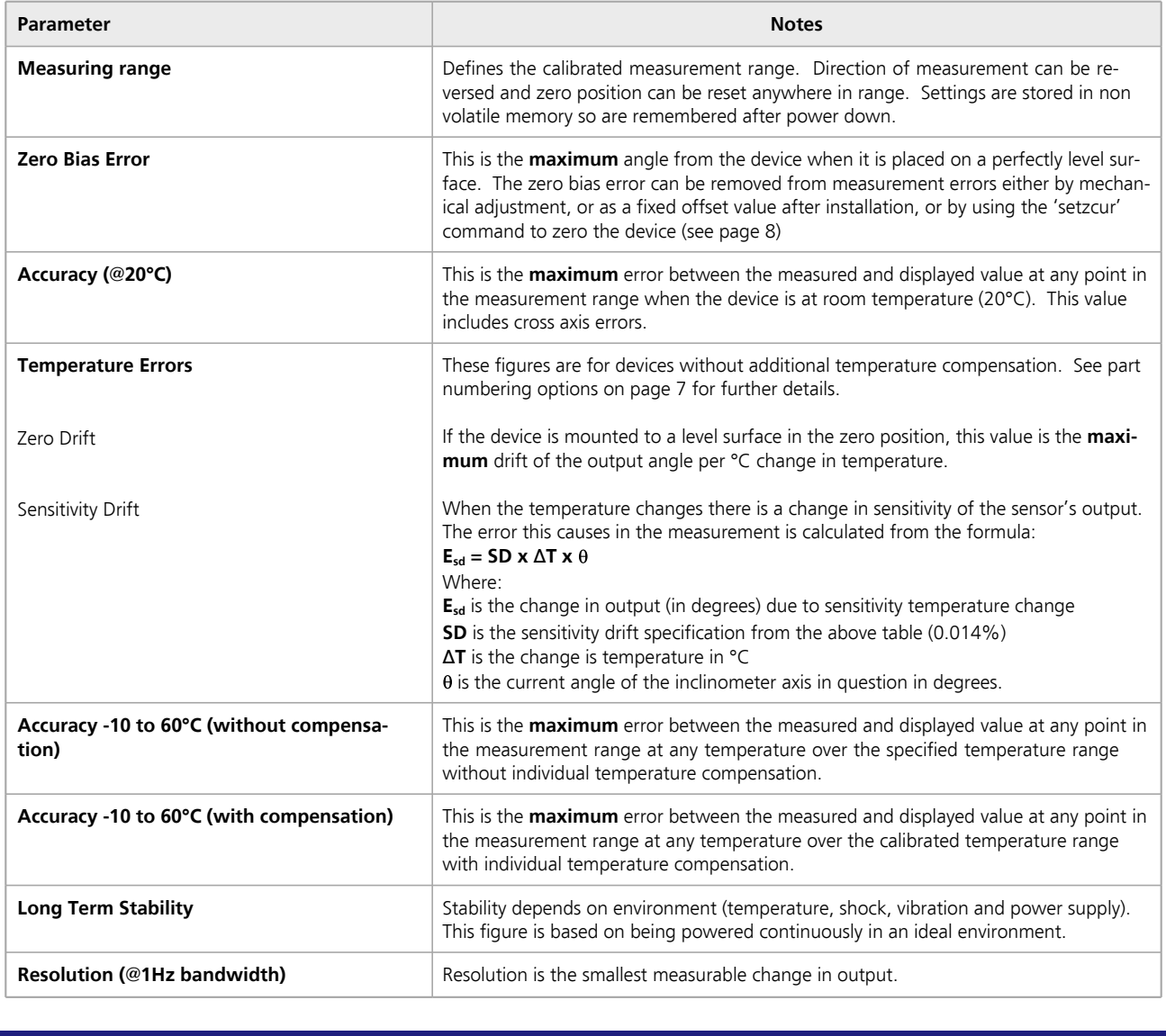

**Level Developments Ltd. 97-99 Gloucester Road Croydon, Surrey, CR0 2DN United Kingdom t : +44 (0)20 8684 1400 f : +44 (0)20 8684 1422 sales@leveldevelopments.com www.leveldevelopments.com**

# level developments

**HPS Precision Inclinometer : Single Axis, RS232 & RS485 Output**

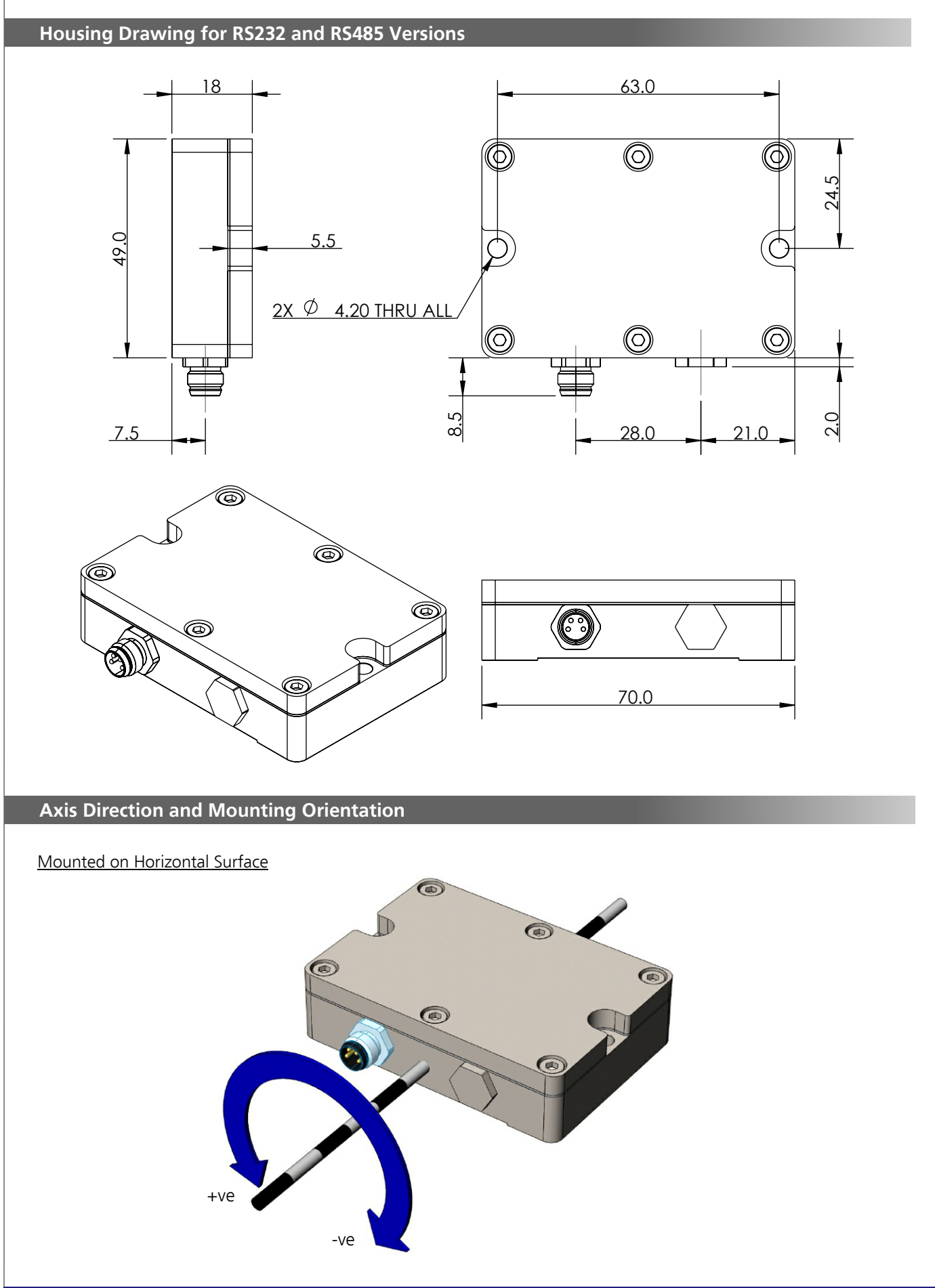

**Level Developments Ltd. 97-99 Gloucester Road**

**Croydon, Surrey, CR0 2DN United Kingdom**

**t : +44 (0)20 8684 1400 f : +44 (0)20 8684 1422**

# level developments

**HPS Precision Inclinometer : Single Axis, RS232 & RS485 Output**

# **Housing Drawing for Modbus Version** 63.0 18  $\circledcirc$ 6 24.5 49.0 5.5  $2X \n\circledcirc$  4.20 THRU ALL (O)  $\circledcirc$ (O) 8.5 2.0 7.5 28.0 21.0 ଚ  $^{\circledR}$ Œ ြွေ ۵ 70.0 **Certification** The products are type approved to in accordance with the following directive(s):  $\boldsymbol{\epsilon}$  EMC Directive 2004/108/EC And it has been designed, manufactured and tested to the following specifications: BS EN61326-1:2006 Electrical equipment for measurement, control and laboratory use – EMC Requirements BS EN55011:2007, Group 1 Class B

**Level Developments Ltd. 97-99 Gloucester Road**

**Croydon, Surrey, CR0 2DN United Kingdom**

**t : +44 (0)20 8684 1400 f : +44 (0)20 8684 1422**

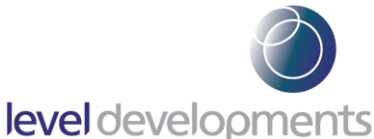

# **Connector Details for RS232 & RS485 Versions**

The fitted connection is a 4 pin Binder 768 series M8 panel plug. It mates with the straight female connector shown below. There are also a range of pre-moulded leads available. Mating cables and connectors can be purchased from us separately. The connections are shown in the table below.

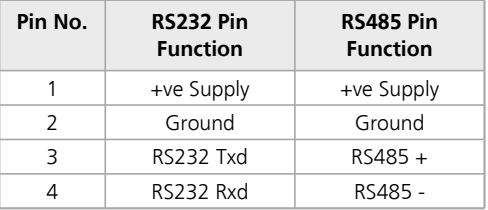

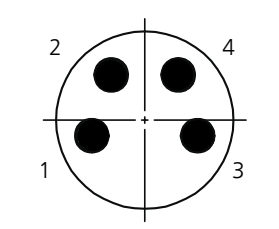

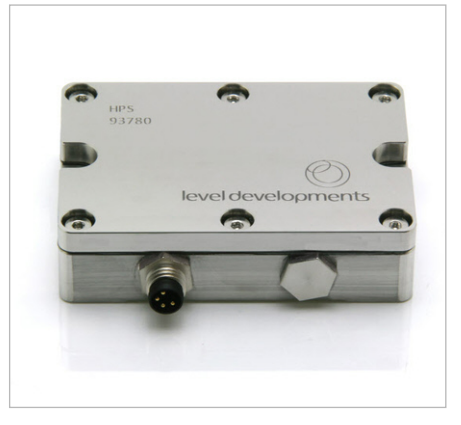

 $\Omega$ 

 $\oslash$ eldevelopments  $\bigcirc$ 

#### **Connector Details for ModBus Version**

The 2 fitted connectors are both male plug & female socket M8 4 pin Binder 768 series panel mount connectors. These mate with a range of straight or right angle connectors and pre-moulded leads. Mating cables and connectors can be purchased from us separately. The connections are shown in the table below.

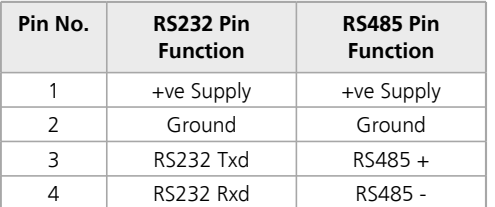

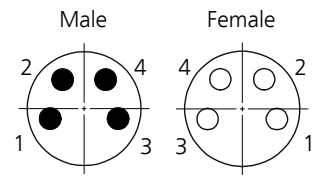

# **Cable and Connector Accessories**

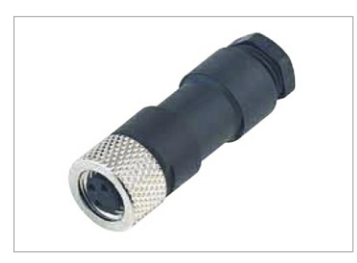

Straight Female Connector Part # EL-CON–99-3376-00-04

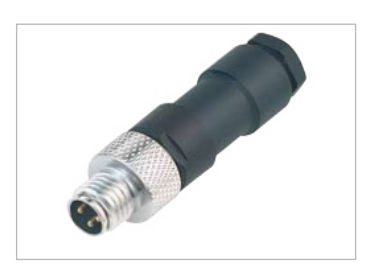

Straight Male Connector Part # EL-CON–99-3383-00-04

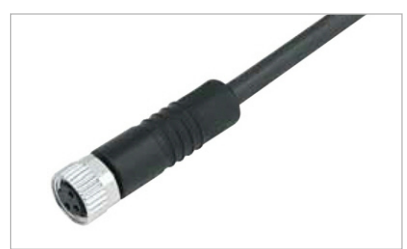

Straight Female Cable, 2m, PUR Part # EL-CAB–79-3382-52-04

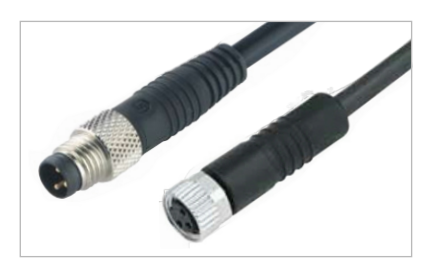

Straight Male to Female Cable, 2m, PUR Part # EL-CAB-M8X4MS-M8X4FS-2

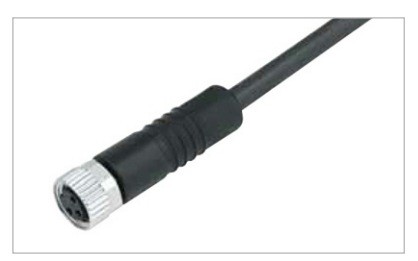

Straight Female Cable, 5m, PUR Part # EL-CAB–79-3382-55-04

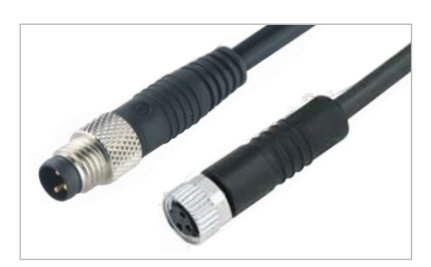

Straight Male to Female Cable, 5m, PUR Part # EL-CAB-M8X4MS-M8X4FS-5

**Level Developments Ltd. 97-99 Gloucester Road**

**Croydon, Surrey, CR0 2DN United Kingdom**

**t : +44 (0)20 8684 1400 f : +44 (0)20 8684 1422**

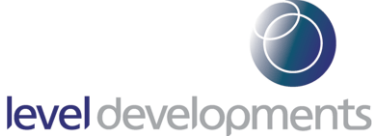

# **Frequency Response Filter Indexes**

The frequency response of the sensor can be changed to any of the response times shown in the table by sending the appropriate RS232 command (see page 6) or RS485 ModBus command (see page 8). The digital filter is a 2nd order Bessel low pass filter algorithm. The sensor has a built in mechanical damping at 18Hz and 2nd order analogue filter with a 8Hz cutoff frequency, so specifying a filter frequency above this value will not increase the response beyond this amount.

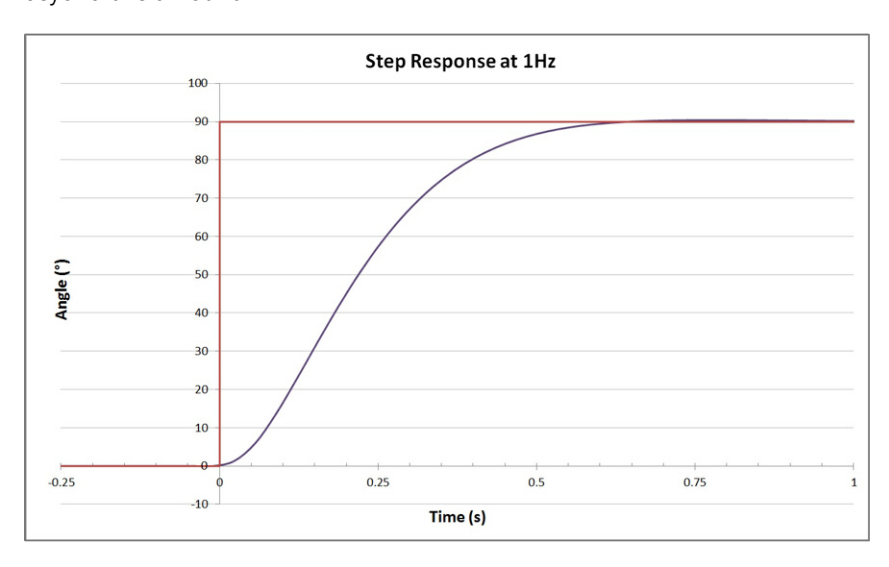

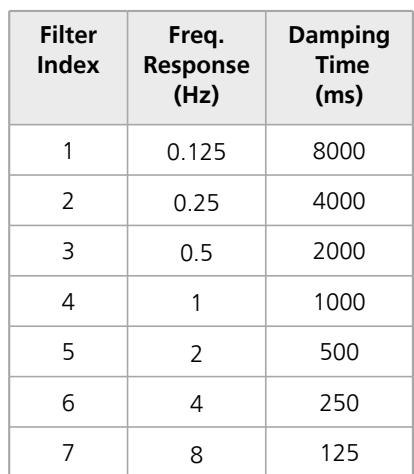

#### **Part Numbering**

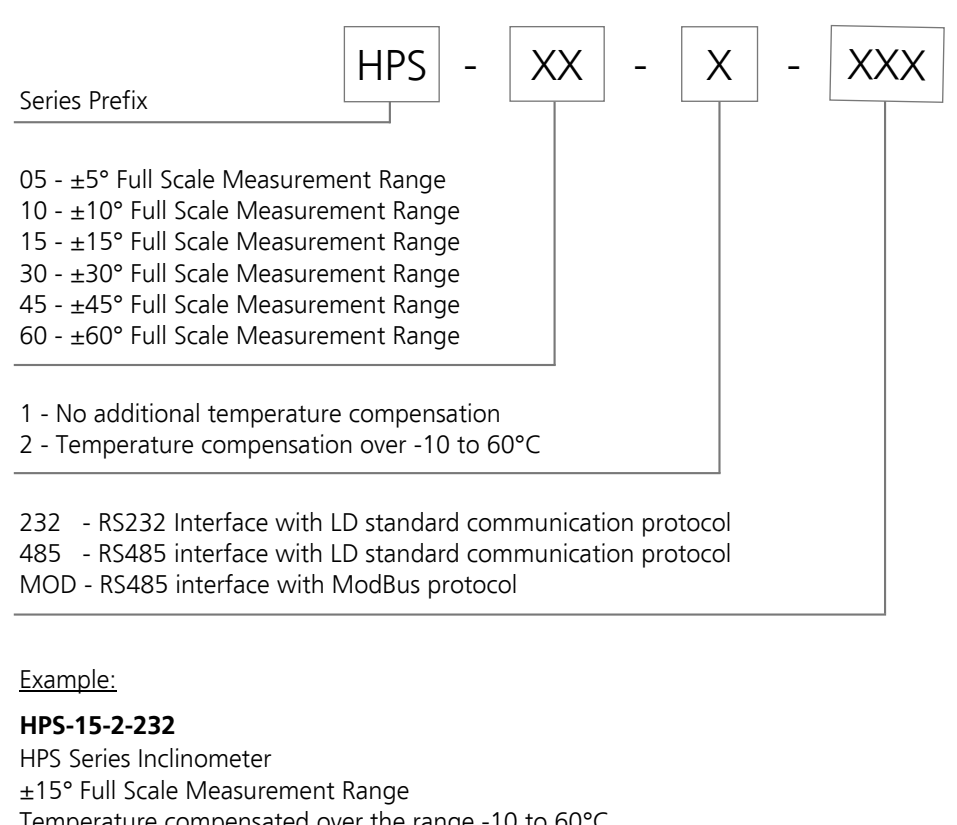

Temperature compensated over the range -10 to 60°C RS232 Output with LD standard communication protocol

**Level Developments Ltd. 97-99 Gloucester Road**

**t : +44 (0)20 8684 1400 f : +44 (0)20 8684 1422**

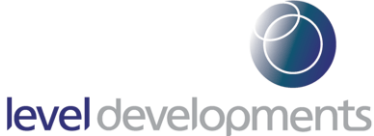

# **Control Command Set**

Data is transmitted and received over RS232 in full duplex mode and for RS485 versions in half duplex mode. The default configuration is with the baud rate set to 38.4kbps, with 8 data bits, 1 stop bit and no parity. All commands are lower case and 7 bytes long. The time between each character of the command must be less than 100ms otherwise the device will discard the command. The settings are all stored in non volatile memory.

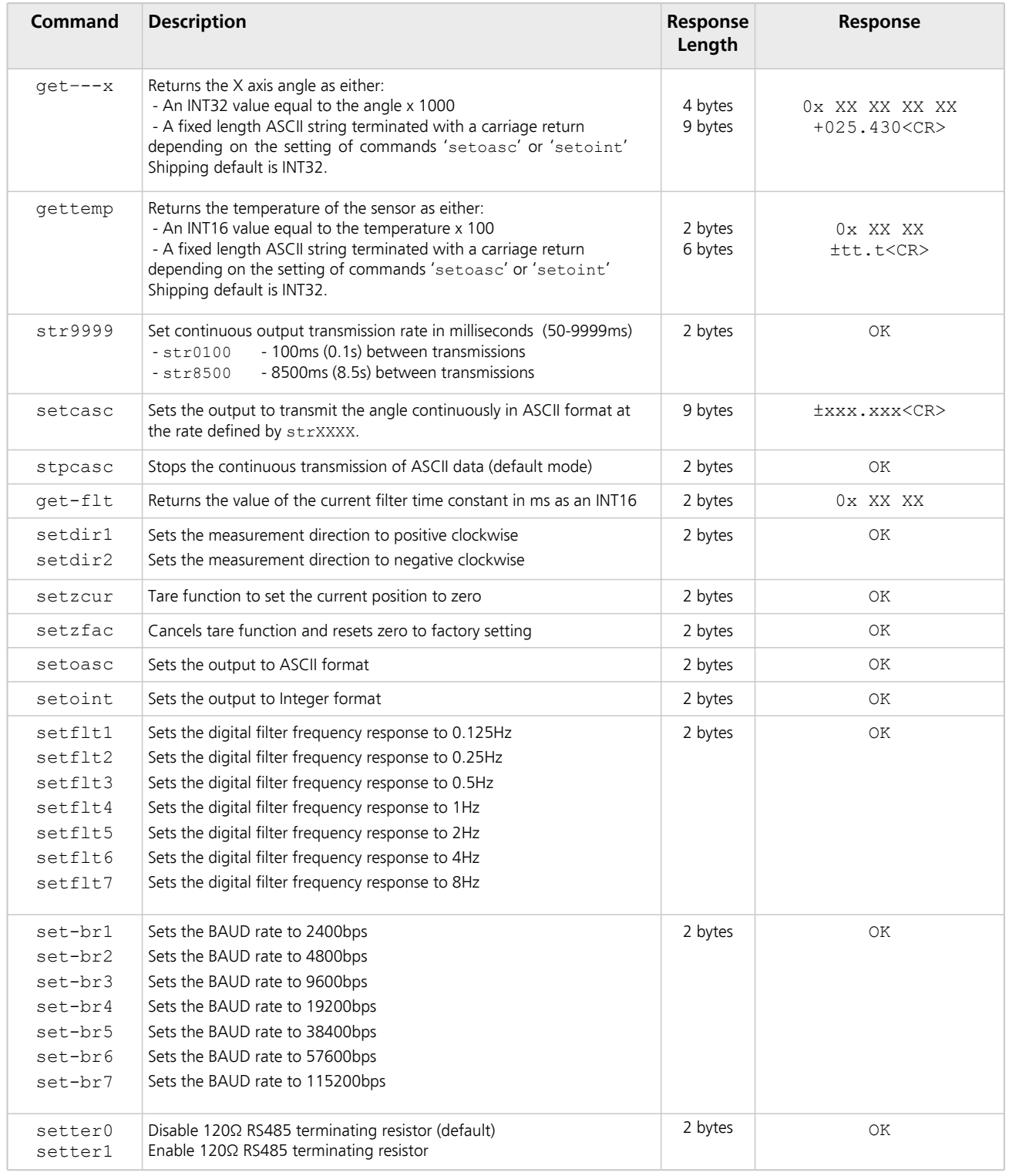

**Level Developments Ltd. 97-99 Gloucester Road**

**Croydon, Surrey, CR0 2DN United Kingdom**

**t : +44 (0)20 8684 1400 f : +44 (0)20 8684 1422**

# level developments

#### **Software**

A free Windows based application for reading angle, logging and device configuration is available from our web site. It requires Windows XP SP3, Windows 7 or Windows 8, and works with 32 and 64 bit systems. It also requires the .net framework V3.5 or higher, and will prompt you to download and install this from Microsoft if it is not already installed on your system. A COM port is also required, and can either be a built in COM port, or a USB to Serial COM port. It is compatible with devices using the LD communication protocol as defined on page 6, it cannot be used with ModBus devices.

- Automatic or manual configuration of COM port parameters
- ü Compatible with single or dual axis sensors
- Adjustable number of decimal places on displays
- Logging of data at specified intervals into CSV file
- Setting device to absolute or relative measurement mode
- Switching the data transfer protocol between Integer and ASCII
- ü Changing the frequency response of the sensor
- Changing the Baud rate of the sensor

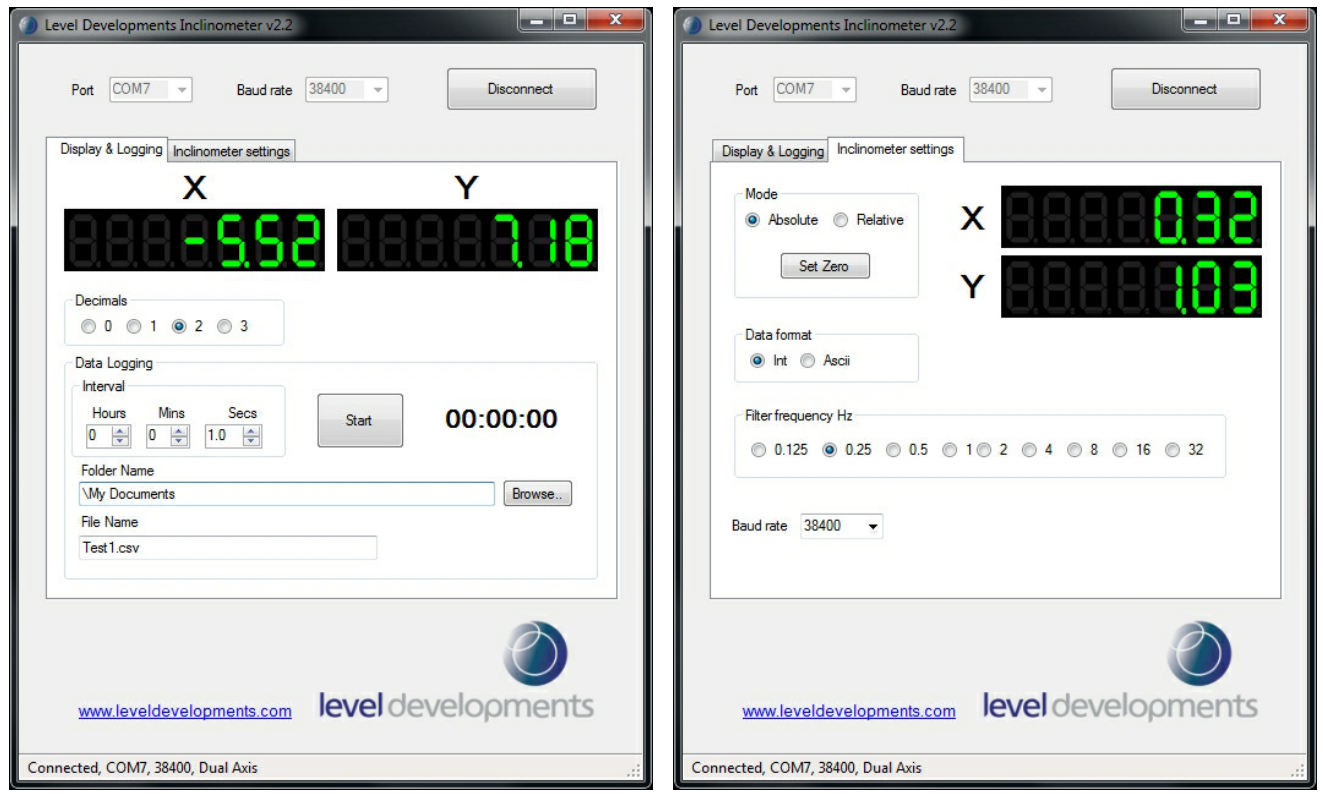

We can also offer custom software development services, please contact us for further information.

**This software is provided 'as-is', without any express or implied warranty. In no event will the authors be held liable for any damages arising from the use of this software.**

**t : +44 (0)20 8684 1400 f : +44 (0)20 8684 1422**

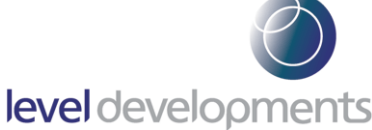

# **ModBus Control Command Set**

Data is transmitted and received over RS485 in half duplex mode using the ModBus RTU protocol. The following section provides some basic information about the serial communication between the host PC or PLC and the HPS. The full ModBus specification can be obtained from http://www.modbus.org. ModBus is a command/response protocol over a serial bus.

The default ModBus serial parameters are: 38400 baud, 1 start bit, 8 data bits, no parity and 1 stop bit. The 8 data bits are sent LSB first. The baud rate can be changed to 115200, 57600, 38400, 19200, 9600, 4800 or 2400 by sending the appropriate command.

The byte order for all 16-bit values is Big Endian (most significant byte first).

Read and write access to the HPS is done using ModBus Function Code 3 (read holding registers) and ModBus Function Code 6 (write single register) commands. These two function codes provide the basic functionality needed by most users of the HPS sensor. A user defined ModBus function code 110 is provided for less commonly used, off-line functions such as setting serial port parameters and changing the device address.

ModBus device address must be in the range 1 to 247. All devices are shipped with a default address of 100 (decimal). Address 0 is the ModBus broadcast address. With this address all devices will perform the action of the function code. The maximum number of these devices that can be connected on a single network is 128.

All ModBus commands and responses have a 16-bit CRC for error detection.

ModBus RTU data is in binary format rather than ASCII, so it cannot be viewed properly on a text terminal.

Below is a list of the register locations for reading and writing:

# **ModBus Registers**

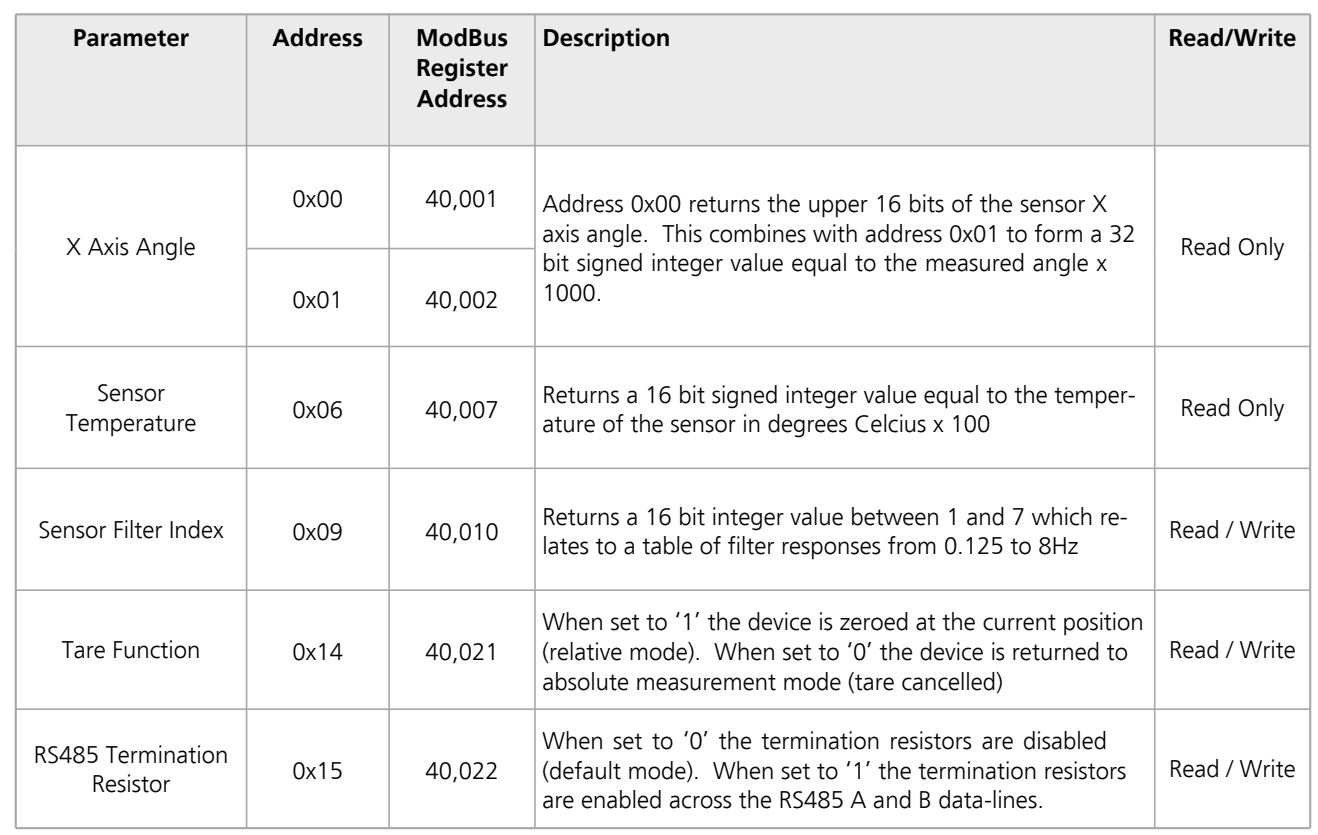

**Level Developments Ltd. 97-99 Gloucester Road**

**t : +44 (0)20 8684 1400 f : +44 (0)20 8684 1422**

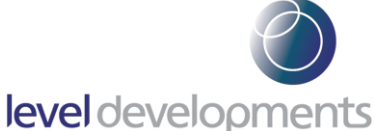

# **Frequency Response Filter Indexes**

The frequency response of the sensor can be changed to any of the response times shown in the table. The digital filter is a 2nd order Besel low pass filter implemented in a FIR algorithm.

The sensor has a built in mechanical filter at 18Hz and an electronic filter with a 8Hz cutoff frequency, so specifying a filter frequency above this value will not increase the response beyond this amount.

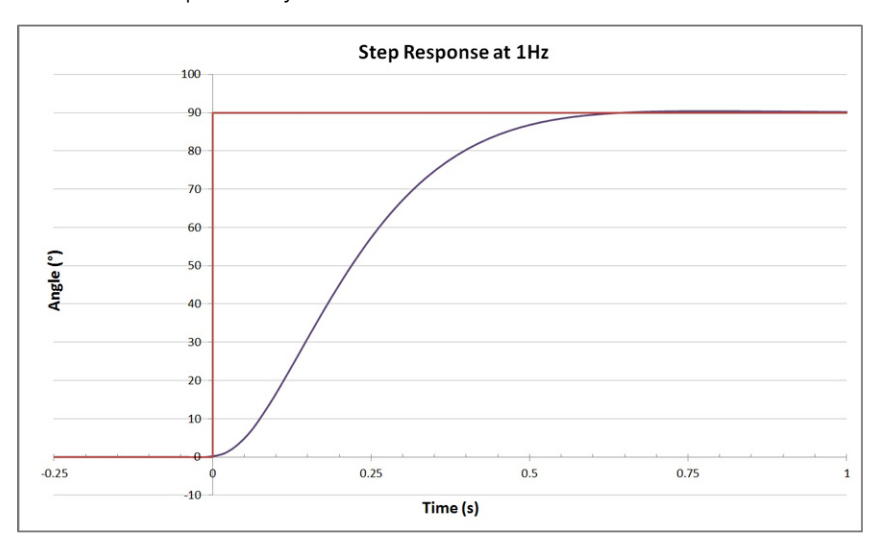

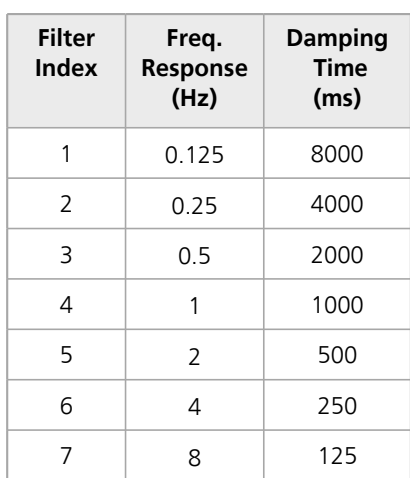

# **Reading a Holding Register**

The data from the device is stored in holding registers as detailed on page 4. Function code 0x03 is used to read these registers. Below is the command and response message format, including the error response in the even there is an error.

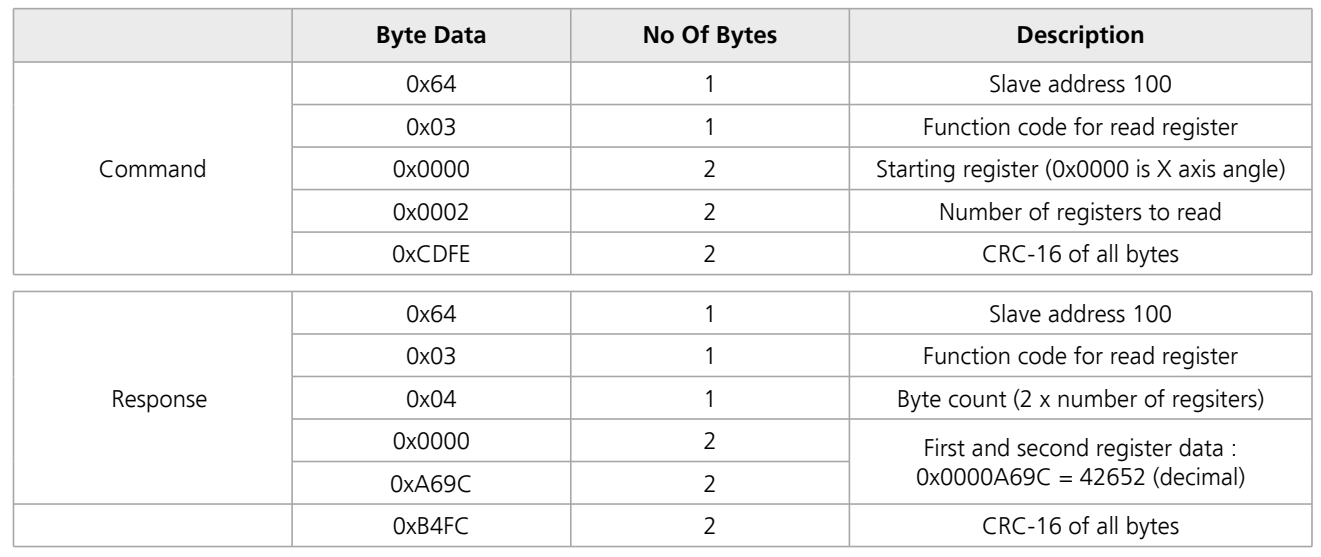

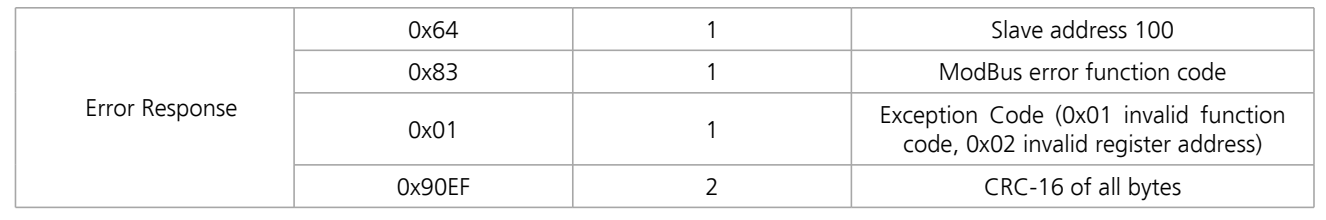

**Croydon, Surrey, CR0 2DN**

**United Kingdom**

**t : +44 (0)20 8684 1400 f : +44 (0)20 8684 1422**

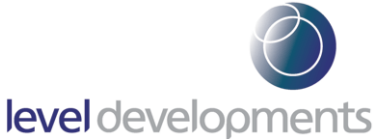

# **Writing to a Holding Register**

Data can be written to some registers, such as the registers that store the filter indexes for each axis frequency response. Function code 0x06 is used to write these registers as detailed below.

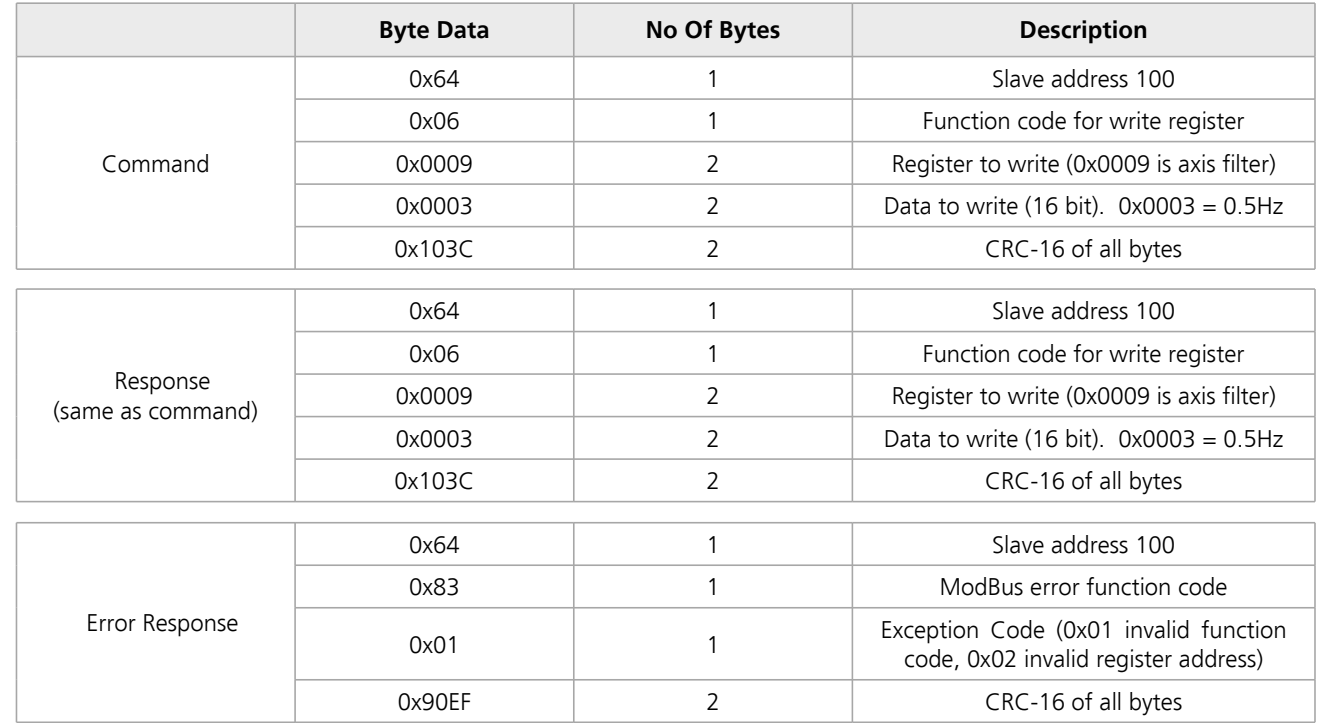

# **Changing the BAUD Rate**

The BAUD rate of the device can be changed using the special function code 0x6E and special command code 0x8F. The reply is sent at the original BAUD rate, the device BAUD rate is only updated to the new setting after a 250ms delay:

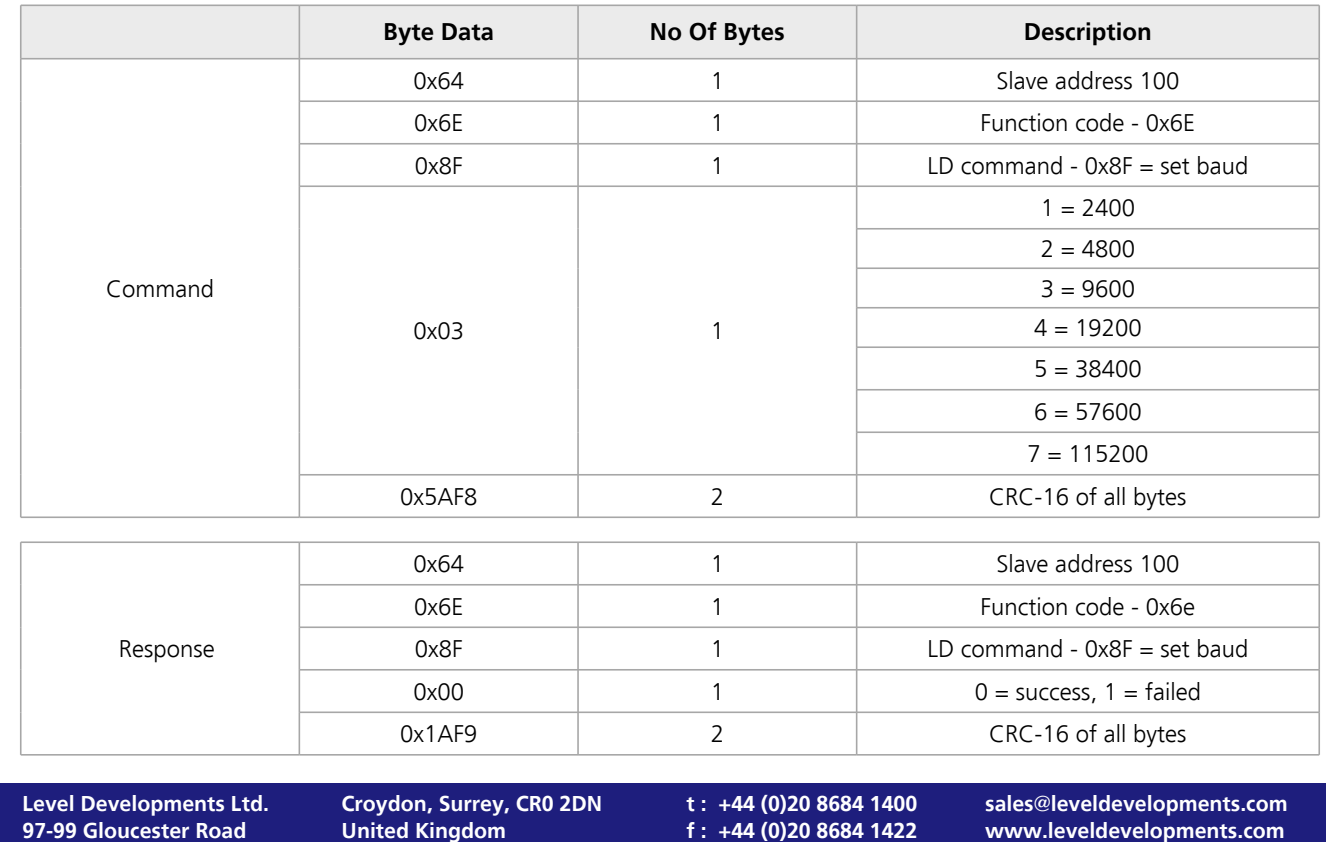

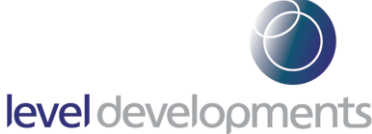

# **Changing the Device Address**

The Address of the device can be changed using the special function code 0x6E and special command code 0x91. The details are shown in the table below:

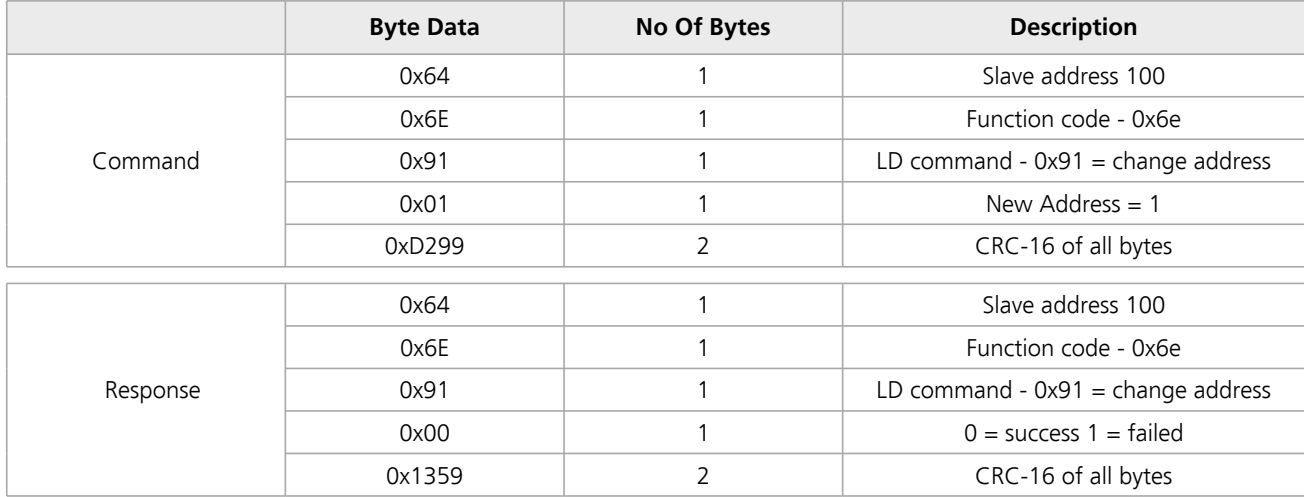

# **Examples of ModBus**

Example 1: Read the angle from the sensor X axis with address 100 (0x64)

#### **Command**

```
address (0x64 = 100 decimal)| function code
| | starting reg. to read (0x0000)
| | | number of reg. to read (0x0002)
| | | |
| | | | CRC-16
| | | | |
64 03 00 00 00 02 cd fe
```
#### **Response (positive angle)**

```
address (0x64 = 100 decimal)| function code
| | byte count
| | | angle (0x0000a69c = 42652 decimal (42.652 degrees)
| | | | CRC-16
| | | | |
64 03 04 00 00 a6 9c b4 fc
```
#### **Response (negative angle)**

```
address (0x64 = 100 decimal)| function code
| | byte count
| | | angle (0xfffda7d7 = -153641 decimal (-153.641 degrees)
     | | | | CRC-16
| | | | |
64 03 04 ff fd a7 d7 54 bf
```
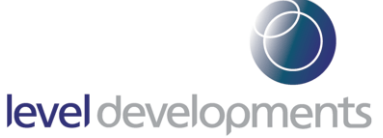

Example 2: Change the device address from 100 to 1:

#### **Command**

```
address (0x64 = 100 decimal)
| special function code
| | LD command for change address
| | | new address (0x01)
| | | |
| | | | CRC-16
| | | | |
64 6e 91 01 d2 99
```
#### **Response**

```
address (0x64 = 100 decimal)
| special function code
| | LD command for change address
| | | Success/Fail (0x00 = success)
| | | |
| | | | CRC-16
| | | | |
64 6e 91 00 13 59
```
## Example 3: Change the frequency response to 1Hz:

#### **Command**

```
address (0x64 = 100 decimal)| function code
| | register to write to (0x0009)
| | | data to write (0x0003 = 0.5Hz)
| | | |
| | | | CRC-16
| | | | |
64 06 00 09 00 03 10 3c
```
#### **Response**

```
address (0x64 = 100 decimal)| function code
| | register written to (0x0009)
| | | data written (0x0003 = 0.5Hz)
| | | |
| | | | CRC-16
| | | | |
64 06 00 09 00 03 10 3c
```
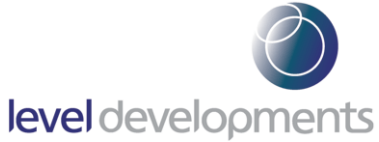

Example 4: Setting the tare function (current position to zero):

## **Command**

```
address (0x64 = 100 decimal)
| function code
| | register to write to (0x0014)
| | | data to write (0x0001 = set tare on)
| | | |
| | | | CRC-16
| | | | |
64 06 00 14 00 01 01 fb
```
## **Response**

```
address (0x64 = 100 decimal)| function code
| | register written to (0x0014)
| | | data written (0x0001 = set tare on)
| | | |
| | | | CRC-16
| | | | |
64 06 00 14 00 01 01 fb
```